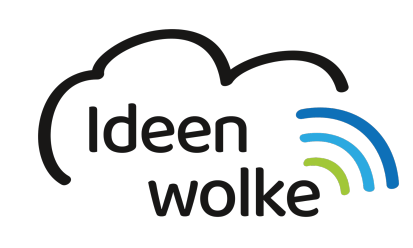

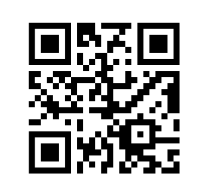

zum Ideenwolken-Blog

## **Kamera App verwenden**

Lerne die Funktionen der Kamera App kennen, indem du den QR Code scannst oder auf das Video klickst (Weiterleitung zu YouTube). **Stand: Oktober 2020**

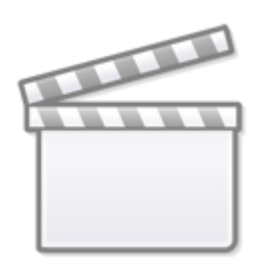

**[Video](https://www.youtube-nocookie.com/embed/BN1BIEiiTpU)**

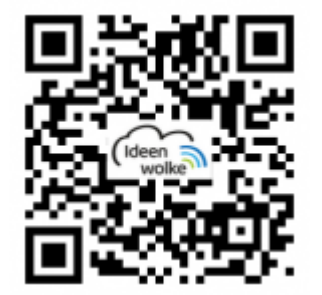

## **Selbst ausprobieren**

- Öffne die Kamera-App und nimm ein oder mehrere Bilder auf.
- Nimm ein weiteres Bild auf und fokussiere bestimmte Stellen des Fotos manuell (auf die entsprechende Stelle tippen).
- Klicke auf das Vorschaubild und bearbeite eines dieser Bilder in der Fotos App.
- Nimm eine Foto-Serie auf (lang auf dem Auslöser bleiben) und wähle eines der geschlossenen Bilder aus (Vorschaubild > auswählen).
- Nimm ein Live-Foto auf (bewegtes Bild).
- Nimm ein Selfie auf.
- Nimm ein Foto mit dem Selbstauslöser auf.
- Nimm ein Foto mit Blitz auf.
- Nimm ein Foto im Porträt-Modus auf (sofern dieser vorhanden ist).
- Nimm ein Foto im Format Quadrat auf.
- Nimm eine Panorama Foto auf (Modus: pano).
- Drehe ein Video in Slow-Motoin (Modus: slo-mo)
- Drehe ein Video im 4:3 Format und eines im 16:9 Format (Doppeltipp auf Display)
- Fixiere den Auto-Fokus (lange auf eine Stelle tippen, bis AE-Sperre erscheint) und löse diesen anschließend wieder.
- Drehe ein weiteres Video und verändere hierfür die Helligkeitseinstellungen (Sonnen-Regler neben dem Fokus-Quadrat hoch- und runterbewegen).
- Zusatz: [bearbeite das erstellte Video direkt](https://lerntheke.ideenwolke.net/doku.php?id=wiki:selbstlern:grundlagen:ipados14:videobearbeitung)

## **Autoren: Tilo Bödigheimer & Philipp Staubitz**

Unsere Materialien sind unter eine CC-BY-SA 4.0 lizensiert. Du kannst sie kostenlos verwenden, teilen und bearbeiten. Bedingungen sind, dass du die Autoren genannt werden und du die Materialien unter den gleichen Bedingungen weitergibst ([Lizenz einfach erklärt\)](https://ideenwolke.net/autoren/).

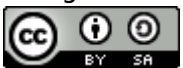

From: <https://lerntheke.ideenwolke.net/>- **Ideenwolke Lerntheke**

Permanent link: **<https://lerntheke.ideenwolke.net/doku.php?id=wiki:selbstlern:grundlagen:ipados14:kamera>**

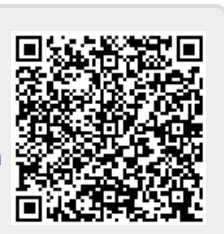

Last update: **2020/11/17 11:42**